# **MEMBANGUN** *WEBSITE* **PROGRAM STUDI PSIKOLOGI UNIVERSITAS SAHID SURAKARTA**

# **TUGAS AKHIR**

Diajukan Untuk Memenuhi Salah Satu Syarat Mencapai Gelar Sarjana Teknik Program Studi Teknik Informatika Universitas Sahid Surakarta

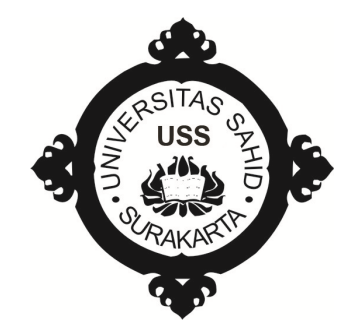

Disusun Oleh:

**AGUS SUTOPO NIM. 2010061005**

## **PROGRAM STUDI TEKNIK INFORMATIKA FAKULTAS TEKNIK UNIVERSITAS SAHID SURAKARTA 2015**

#### **LEMBAR PERSETUJUAN**

## MEMBANGUN WEBSITE PROGRAM STUDI PSIKOLOGI UNIVERSITAS SAHID SURAKARTA

Disusun Oleh:

#### **AGUS SUTOPO** NIM. 2010061005

Tugas Akhir ini telah disetujui untuk dipertahankan dihadapan dewan penguji<br>Pada tanggal  $\frac{DS_-\ N\text{erf} - 2015}{\sqrt{355}}$ 

**Pembimbing I** 

Dwi Retnoningsih., S.T., M.T. NIDN. 0529057501

**Pembimbing II** 

Astri Charolina., S.Kom NIDN. 0627088301

Mengetahui, Ketua Program Studi Teknik Informatika Firdhaus Hari Saputro A. H., ST NIDN. 0614068201

#### **LEMBAR PENGESAHAN**

#### MEMBANGUN WEBSITE PROGRAM STUDI PSIKOLOGI UNIVERSITAS SAHID SURAKARTA

Disusun Oleh:

#### **AGUS SUTOPO** NIM. 2010061005

Tugas Akhir ini diterima dan disahkan Oleh dewan penguji Tugas Akhir Program Studi Teknik Informatika Universitas Sahid Surakarta Selasa tanggal 23  $3019$ Pada hari uni

Penguji I Penguji II Penguji III Dwi Retnoningsih, S.T. Astri Charolina, S.Kom Ir. Dahlan Susilo, M.Kom  $M.T$ NIDN. 0529057501 NIDN. 0627088301 NIDN. 0614016701

Mengetahui,

Ketua Program Studi Teknik Informatika Universitas Sahid Surakarta

Turch 5 Firdhaus Hari Saputro A. H., ST

NIDN. 0614068201

Dekan Fakultas Teknik Iniversitas Sahid Surakarta Ir. Dahlan Susilo., M.Kom **FAKULTAS NIDN: 0614016701** 

### **SURAT PERNYATAAN** ORISINALITAS KARYA ILMIAH

Saya mahasiswa Program Studi Teknik Informatika Fakultas Teknik Universitas Sahid Surakarta yang bertanda tangan dibawah ini,

: Agus Sutopo Nama

 $\text{NIM}$  $: 2010061005$ 

Menyatakan dengan sesungguhnya bahwa Tugas Akhir / Skripsi

JUDUL : Membangun Website Program Studi Psikologi Universitas Sahid Surakarta.

adalah benar-benar karya yang saya susun sendiri. Apabila kemudian terbukti bahwa saya ternyata melakukan tindakan menyalin atau meniru tulisan / karya orang lain seolah-olah hasil pemikiran saya sendiri, saya bersedia menerima sanksi sesuai peraturan yang berlaku di Universitas termasuk pencabutan gelar yang telah saya peroleh.

Demikian surat pernyataan ini saya buat dengan sebenar-benarnya dan apabila dikemudian hari terbukti melakukan kebohongan maka saya sanggup menanggung segala konsekuensinya.

Surakarta, 5 Maret 2015

Yang Menyatakan 1999867 (Agus Sutopo) NIM: 2010061005

### PERNYATAAN PERSETUJUAN PUBLIKASI KARYA ILMIAH UNTUK KEPENTINGAN AKADEMIS

Sebagai Sivitas Akademik Universitas Sahid Surakarta, Saya yang bertanda tangan di bawah ini:

NAMA : Agus Sutopo

NIM : 2010061005

Program Studi: Teknik Informatika

: Teknik Fakultas

**Jenis Karya** : Tugas Akhir-Skripsi - Laporan Penelitian\*

Demi pengembangan ilmu pengetahuan, menyetujui untuk memberikan kepada Universitas Sahid Surakarta Hak Bebas Royalti Noneksklusif (Non-exclusive Royalty Free Right) atas Tugas Akhir/Skripsi/Laporan Penelitian\* saya yang berjudul:

Membangun Website Program Studi Psikologi Universitas Sahid Surakarta. Beserta instrument/desain/perangkat (jika ada). Berhak menyimpan, mengalihkan bentuk, mengalihmediakan, mengelola dalam bentuk pangkalan data (database), merawat serta mempublikasikan karya ilmiah saya selama tetap mencantumkan nama saya sebagai penulis (autor) dan Pembimbing sebagai co autor atau pencipta dan juga sebagai pemilik Hak Cipta.

Demkian pernyataan ini saya buat dengan sesungguhnya secara sadar tanpa paksaan dari pihak manapun.

> Dibuat di: Surakarta : 5 Maret 2015 Pada Tanggal

Yang membuat pernyataan, DF215043574 **Agus Sutopo** 

NIM: 2010061005

") coret yang tidak perlu

### **LEMBAR PENGESAHAN**

## **MEMBANGUN** *WEBSITE* **PROGRAM STUDI PSIKOLOGI UNIVERSITAS SAHID SURAKARTA**

Disusun Oleh:

### **AGUS SUTOPO NIM. 2010061005**

Tugas Akhir ini diterima dan disahkan Oleh dewan penguji Tugas Akhir Program Studi Teknik Informatika Universitas Sahid Surakarta Pada hari tanggal

 **Penguji I Penguji II Penguji III**

Dwi Retnoningsih, S.T, M.T Astri Charolina, S.Kom Ir. Dahlan Susilo, M.Kom NIDN. 0529057501 NIDN. 0627088301 NIDN. 0614016701

Mengetahui,

Ketua Program Studi

Dekan Fakultas Teknik Universitas Sahid Surakarta Universitas Sahid Surakarta

Firdhaus Hari Saputro A. H., ST<br>
NIDN. 0614068201<br>
NIDN. 0614016701 NIDN. 0614068201

#### **ABSTRACT**

Psychology Major of Sahid University Surakarta is under the Faculty of Health Sciences. The information about the major is still manual and not effective. According to the improvement of information technology based on internet, website is the right solution to convey information fast and eficiently. The purpose of this research is to develop Psychology major of Sahid University Surakarta's website in order to simplify the information management and delivery to the students and the society. The methods which are used to collect the data are observation, interview, literature, and questionnaire method to webQual test. The data analysis used is structured based on (DFD) Data Flow Diagram, Flowchart. The making of this website uses HTML, PHP and MySQL database programming. To measure the quality of the Psychology major of Sahid University Surakarta's website, adjusted to the visitors' or the last user's perception, so the website test method used is webQual testing and Likert scale. From 30 questions which were asked to 30 respondents and the data are processed using SPSS 20, the testing result of the Psychology Major of Sahid University Surakarta's website is 7.14%. It means that the Psychology Major of Sahid University Surakarta's website is good.

Keywords : Psychology,*Webqual* Method¸ Likert Scale, SPSS 20, *Website*.

### **ABSTRAK**

Program Studi Psikologi Universitas Sahid Surakarta saat ini dibawah Fakultas Ilmu Kesehatan. Dimana informasi Program Studi Psikologi Universitas Sahid Surakarta saat ini masih manual dan kurang efektif. Sesuai dengan perkembangan teknologi informasi berbasis internet, website adalah solusi tepat sebagai media penyampaian informasi yang cepat dan efesien. Tujuan dari penelitian ini adalah membangun *website* Program Studi Psikologi Universitas Sahid Surakarta. Supaya memudahkan pengelolaan dan penyampaian informasi kepada mahasiswa dan masyarakat. Metode yang digunakan untuk pengumpulan data adalah observasi, wawancara, literatur, dan metode kuesioner untuk pengujian *webqual*. Analisis data yang digunakan adalah berbasis terstruktur dengan DAD (Diagram Arus Data), *Flowchart*. Pembuatan *website* ini menggunakan bahasa pemrograman HTML, PHP, dan *datatabase* MySQL. Untuk mengukur kualitas *website* Program Studi Psikologi Universitas Sahid Surakarta yang disesuaikan dengan persepsi pengunjung atau pengguna akhir, maka metode pengujian website yang di gunakan adalah metode pengujian *webqual* dan skala likert. Dari 30 pertanyaan yang disebarkan kepada 30 responden dan data diolah menggunakan SPSS 20. Maka nilai hasil pengujian *website* Program Studi Psikologi Universitas Sahid Surakarta sebesar 7,14 %, artinya *website* Program Studi Psikologi Universitas Sahid Surakarta adalah baik.

Kata Kunci : Psikologi, Metode *Webqual*¸ Skala Likert, SPSS 20, *Website*.

# **MOTTO**

*"Aku yakin. karena aku bisa, aku bisa. karena aku belajar" "Segera selesaikan masalah kecil, didepan masalah besar menunggu"*

### **PERSEMBAHAN**

Tugas Akhir ini penulis persembahkan kepada :

- 1. Kedua orang tuaku Bapak, Ibu dan Keluarga yang selalu memberikan motivasi bagi penulis dalam menyusun Tugas Akhir ini.
- 2. Bapak dan Ibu Dosen Universitas Sahid Surakarta yang telah memberikan segala bimbingannya.
- 3. Seluruh civitas akademik Universitas Sahid Surakarta yang mebantu proses belajar.
- 4. Teman teman seperjuangan program studi Teknik Informatika angkatan 2010 Universitas Sahid Surakarta. Terima kasih atas motivasinya dan semoga tali persaudaraan kita tetap kuat.
- 5. Tri Yuni Rahayu., S.Kep yang selalu memberikan motivasi, terima kasih atas supportnya selama ini.
- 6. Semua pihak yang telah membantu dalam penyelesaian Tugas Akhir ini. Saya mengucapkan banyak terima kasih.

### **KATA PENGANTAR**

Dengan mengucap puji syukur kehadirat Tuhan Yang Maha Esa atas limpahan dan rahmat-Nya, sehingga penulis dapat menyelesaikan Tugas Akhir yang berjudul : "Membangun *Website* Program Studi Psikologi Universitas Sahid Surakarta".

Penulis menyadari bahwa selama penyusunan Tugas Akhir ini tidak lepas dari dukungan dan bantuan dari berbagai pihak, oleh karena itu dalam kesempatan ini penulis menyampaikan terima kasih kepada :

- 1. Bapak Prof. Dr. Ir. Kohar Sulistyadi, MSIE selaku Rektor Universitas Sahid Surakarta.
- 2. Bapak dr. Sumarsono., M.Kes selaku dekan Fakultas Ilmu Kesehatan Universitas Sahid Surakarta, terima kasih telah memberikan ijin untuk melakukan penelitian Tugas Akhir di program studi psikologi Universitas Sahid Surakarta.
- 3. Bapak Ir. Dahlan Susilo., M.Kom selaku dekan Fakultas Teknik Universitas Sahid Surakarta, terima kasih telah memberikan motivasi dan masukan – masukan yang berharga bagi penulis.
- 4. Bapak Firdhaus Hari Saputro A. H., ST selaku ketua program studi S1 Teknik Informatika Universitas Sahid Surakarta.
- 5. Ibu Dwi Retnoningsih, S.T., M.T selaku dosen pembimbing I Tugas Akhir, terima kasih atas waktunya yang berharga untuk membimbing, mengarahkan dan banyak memberi masukan yang berguna bagi penulis.
- 6. Ibu Astri Charolina., S.Kom selaku dosen pembimbing II, terima kasih telah berkenan memberikan pengarahan dan bimbingan dengan penuh kesabaran sehingga terselesainya Tugas Akhir ini.
- 7. Ibu Anniez Rahmawati Musslifah., M.Psi selaku kaprodi psikologi Universitas Sahid Surakarta, terima kasih atas informasi yang diberikan berupa data-data selama penulis melakukan penelitian Tugas Akhir.
- 8. Bapak dan Ibu Dosen Universitas Sahid Surakarta yang telah banyak memberi suport penulis.
- 9. Keluarga Bapak dan Ibu yang telah memberikan dorongan moril maupun materiil sehingga terselesainya Tugas Akhir ini.
- 10. Semua pihak yang telah membantu dalam pembuatan Tugas Akhir ini yang tidak dapat penulis sebutkan satu persatu di sini. Semoga atas bantuan dari semua pihak tersebut, akan mendapatkan limpahan

berkah dari Tuhan Yang Mahas Esa.

Penulis menyadari bahwa pembuatan Tugas Akhir ini masih ada kekurangan, oleh karena itu penulis dengan senang hati menerima kritik dan saran yang berguna demi kesempurnaan pembuatan Tugas Akhir ini. Harapan penulis semoga Tugas Akhir ini dapat berguna bagi para pembaca.

> Surakarta, Februari 2015 Penulis

> > Agus Sutopo

## **DAFTAR ISI**

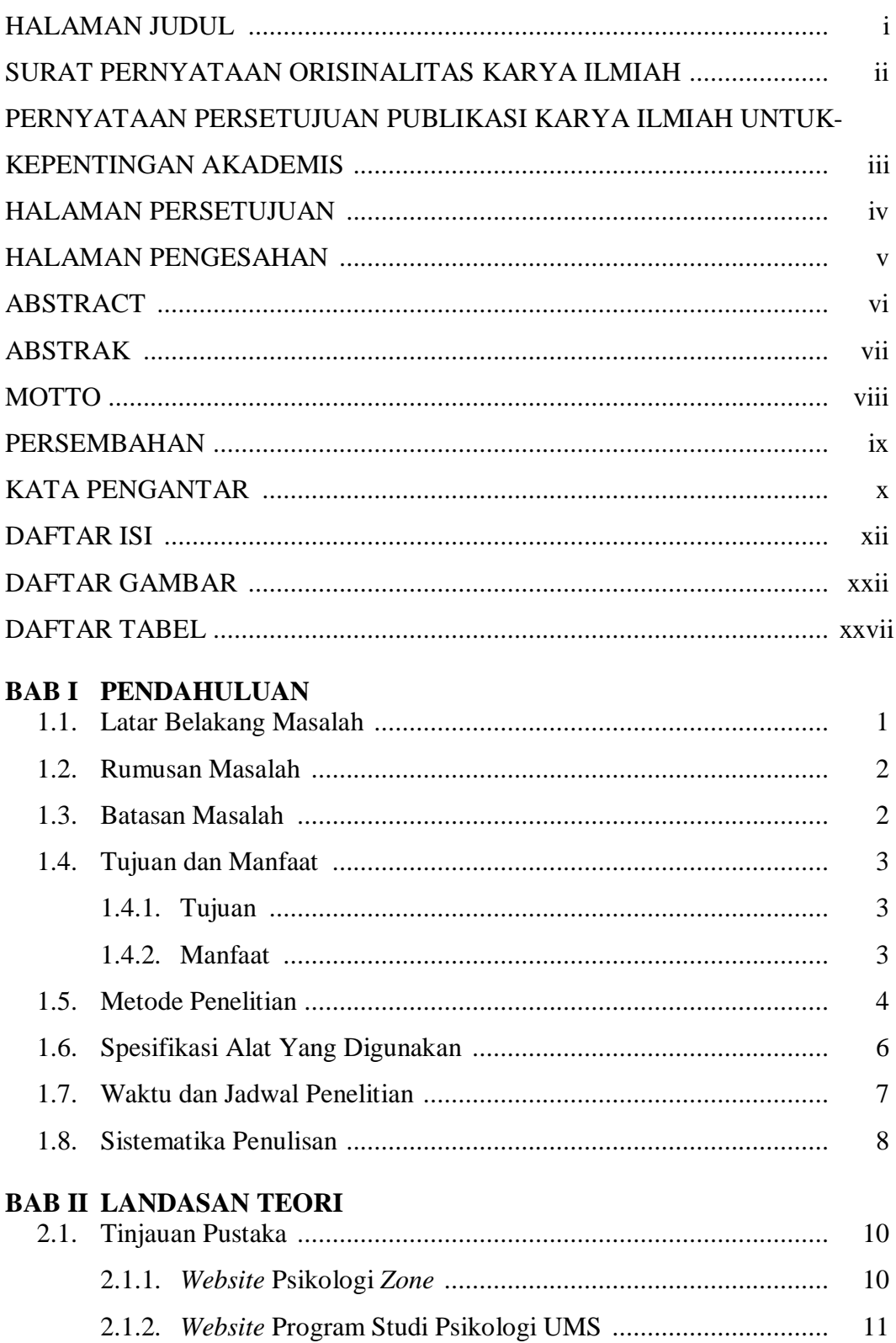

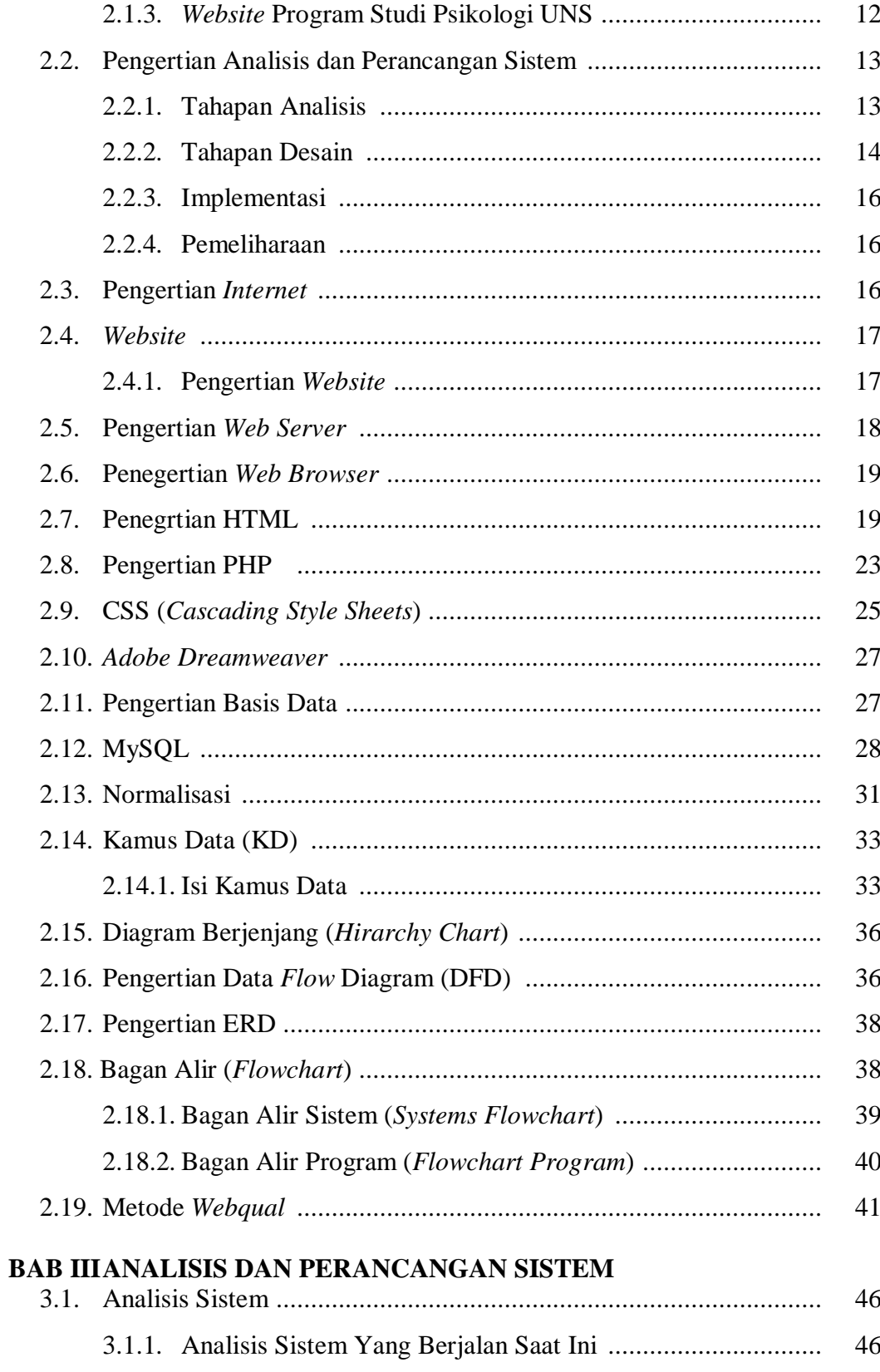

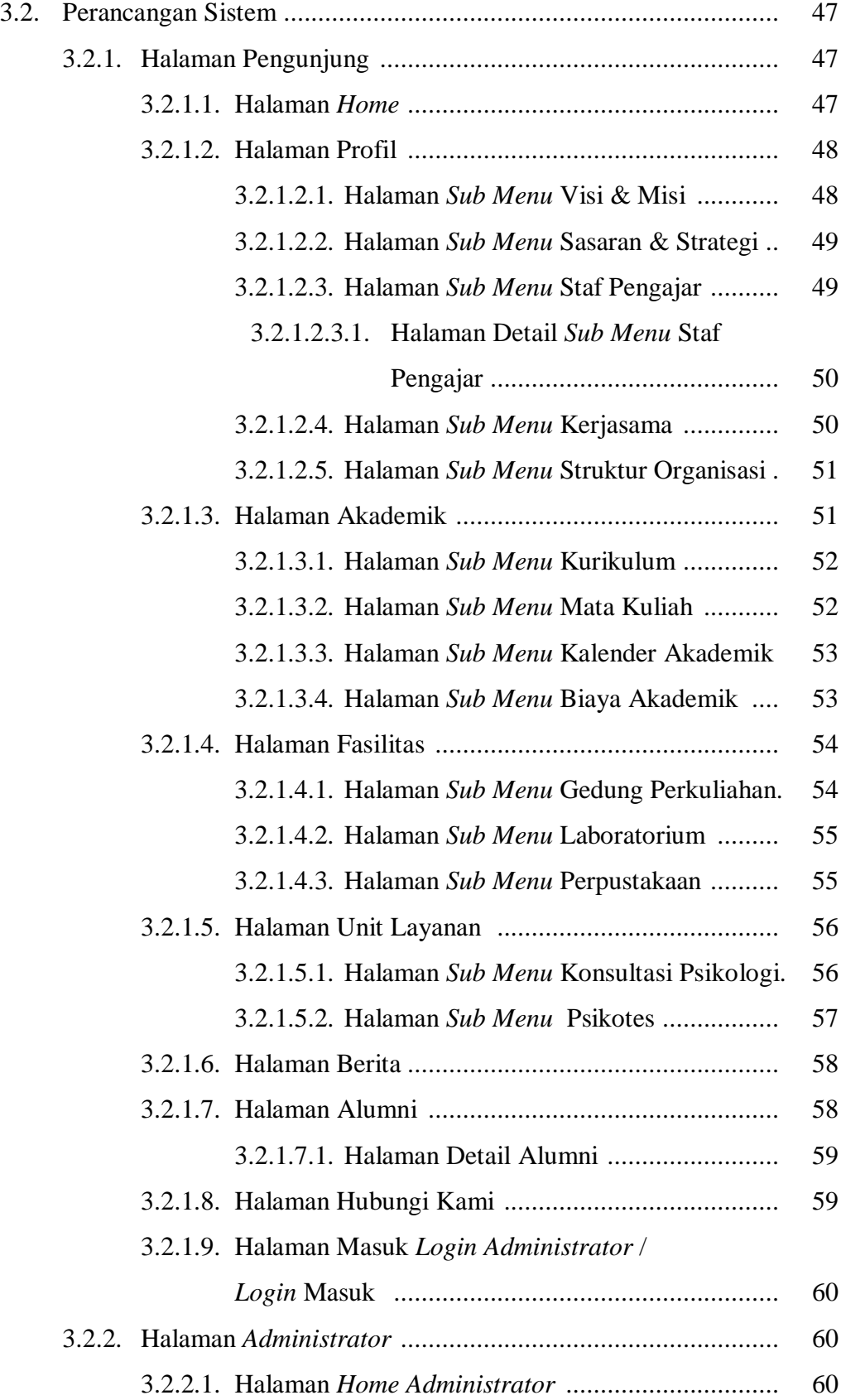

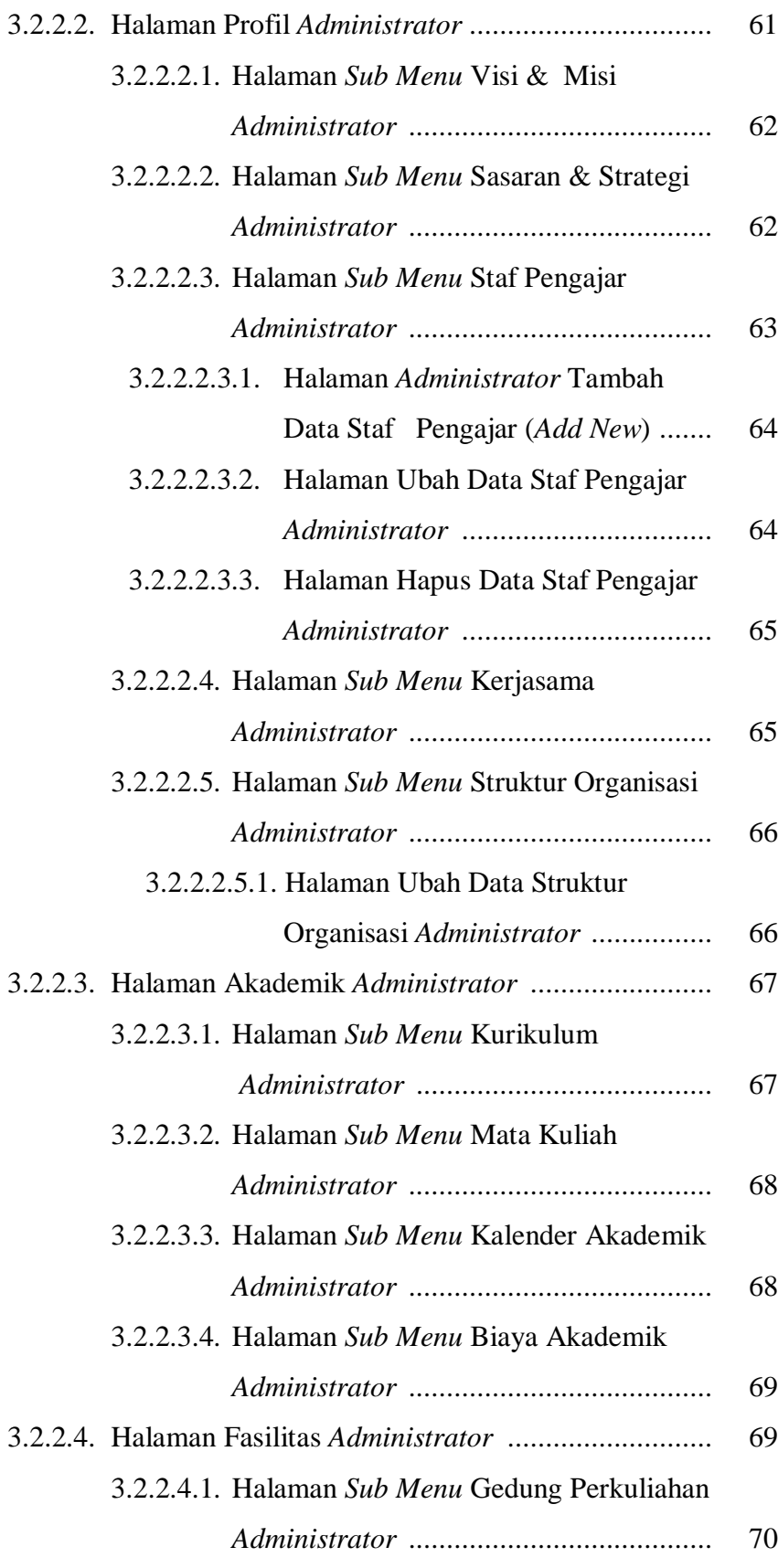

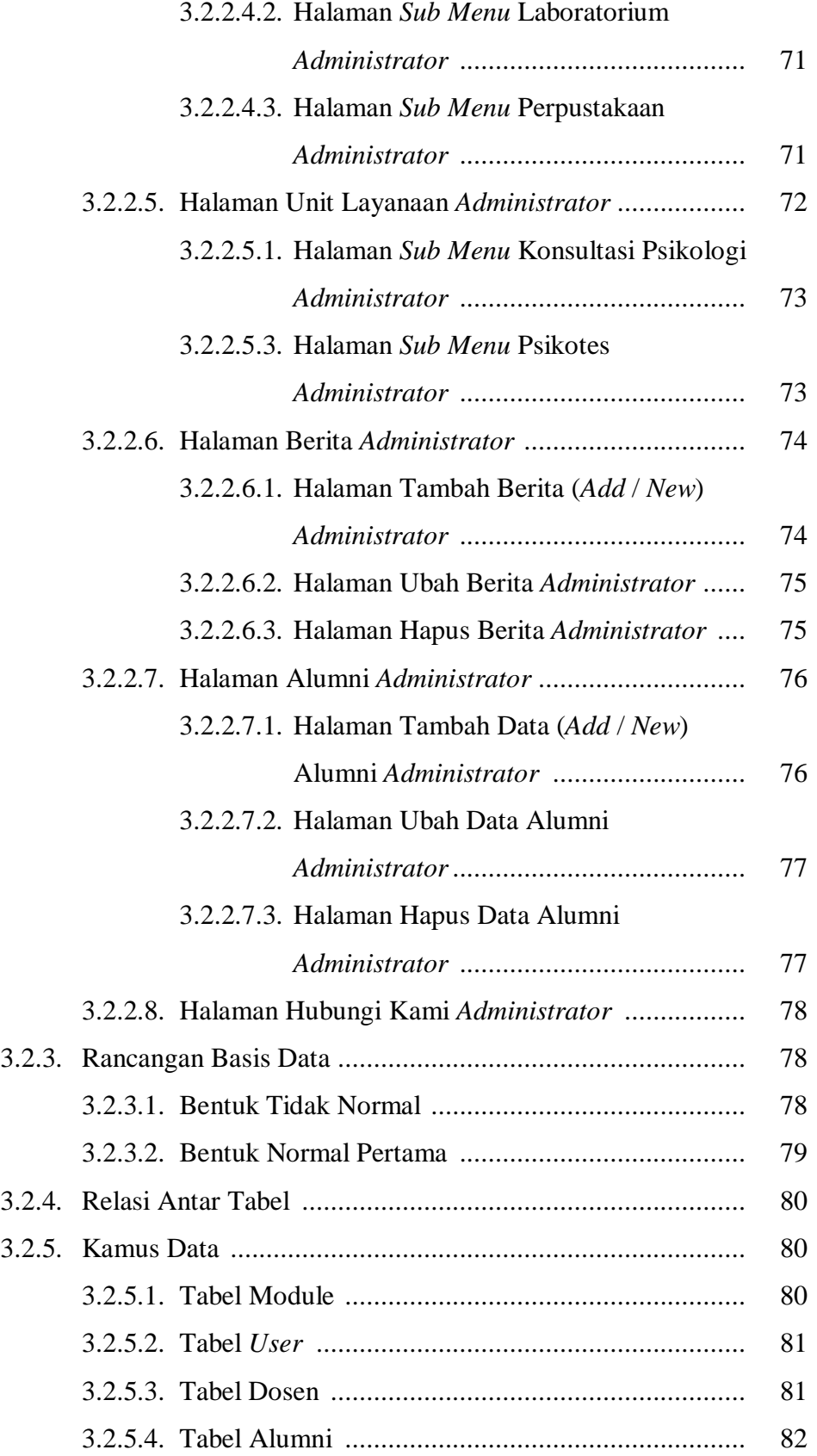

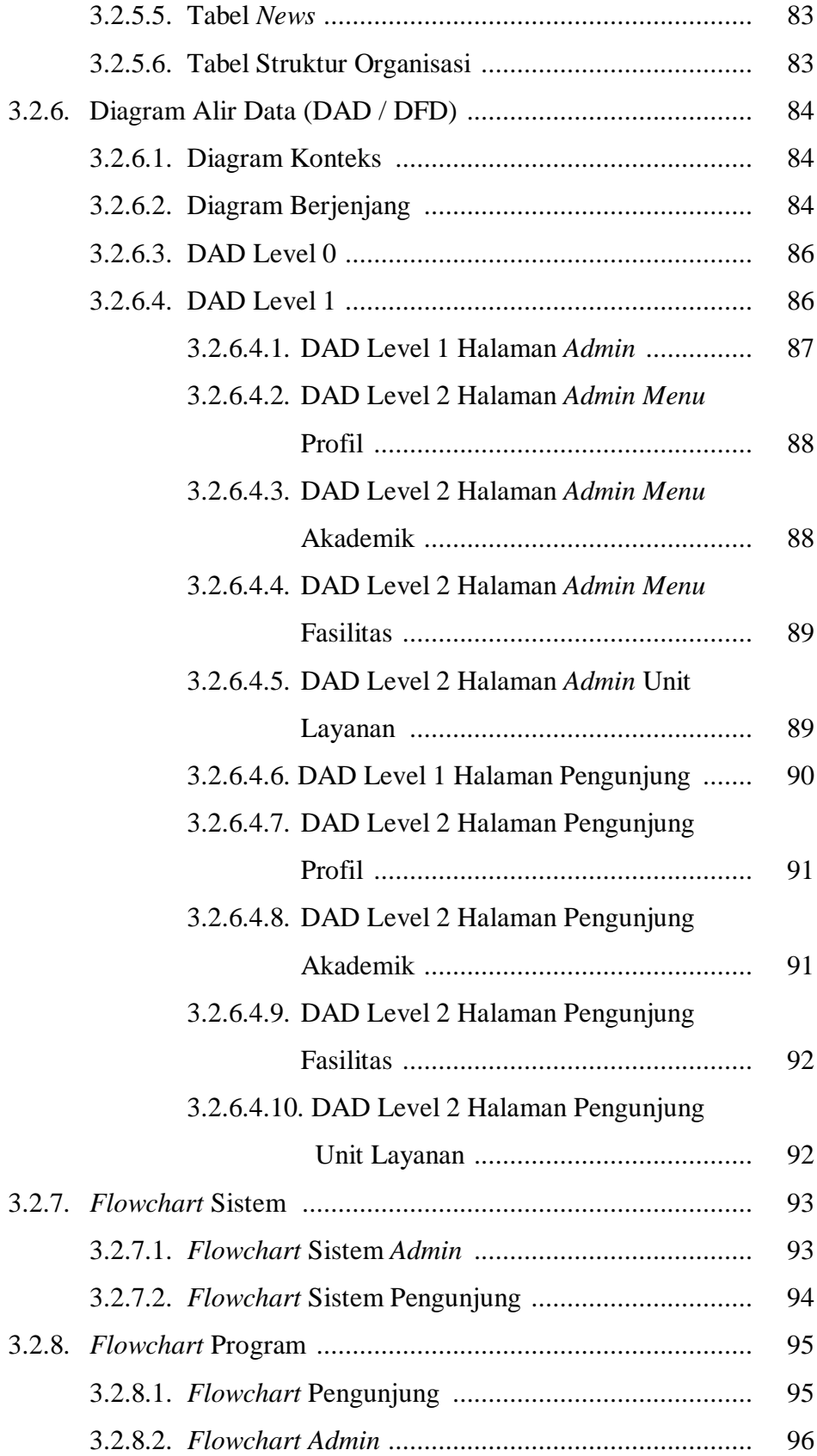

### **BAB IV IMPLEMENTASI DAN PENGUJIAN SISTEM**

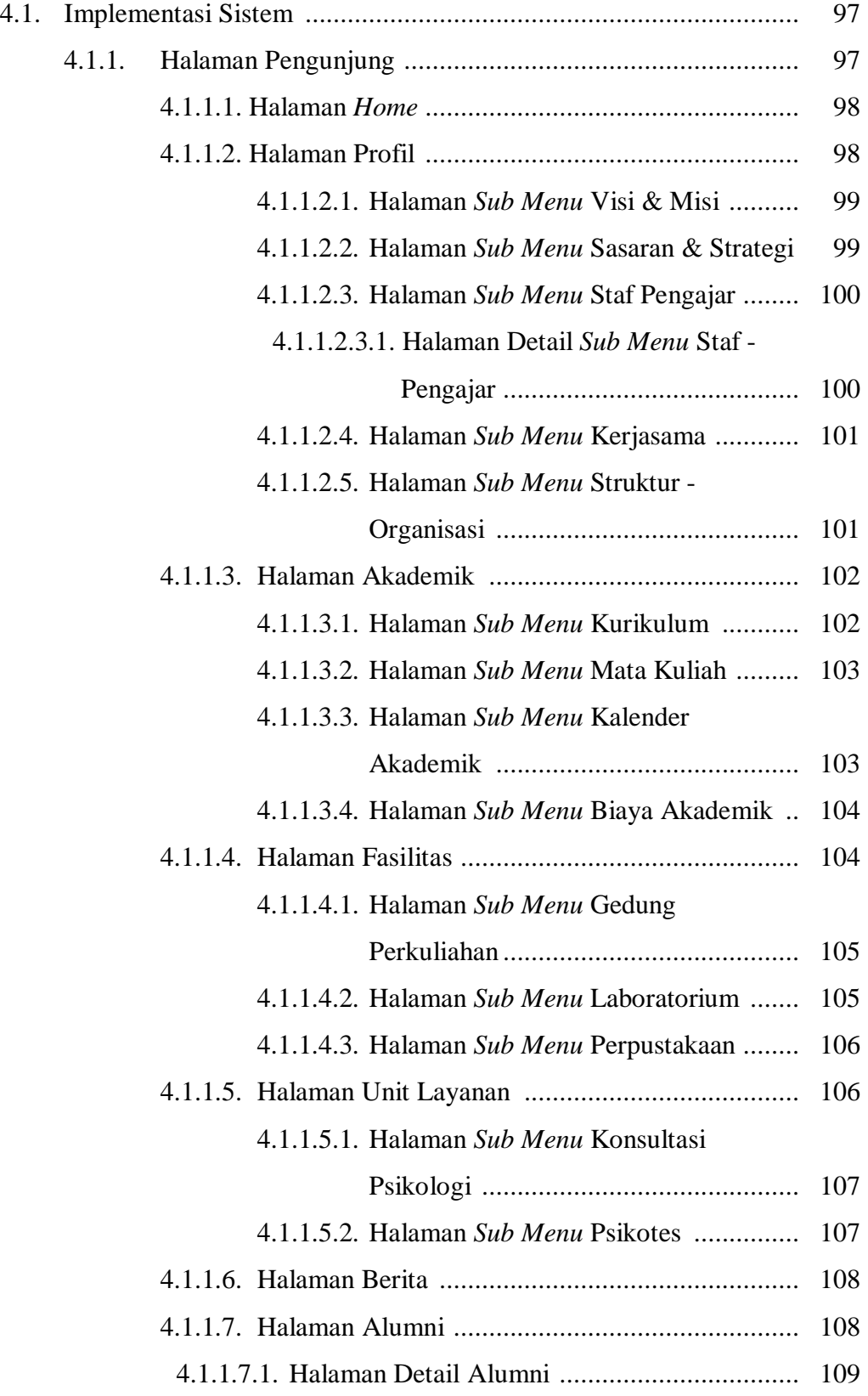

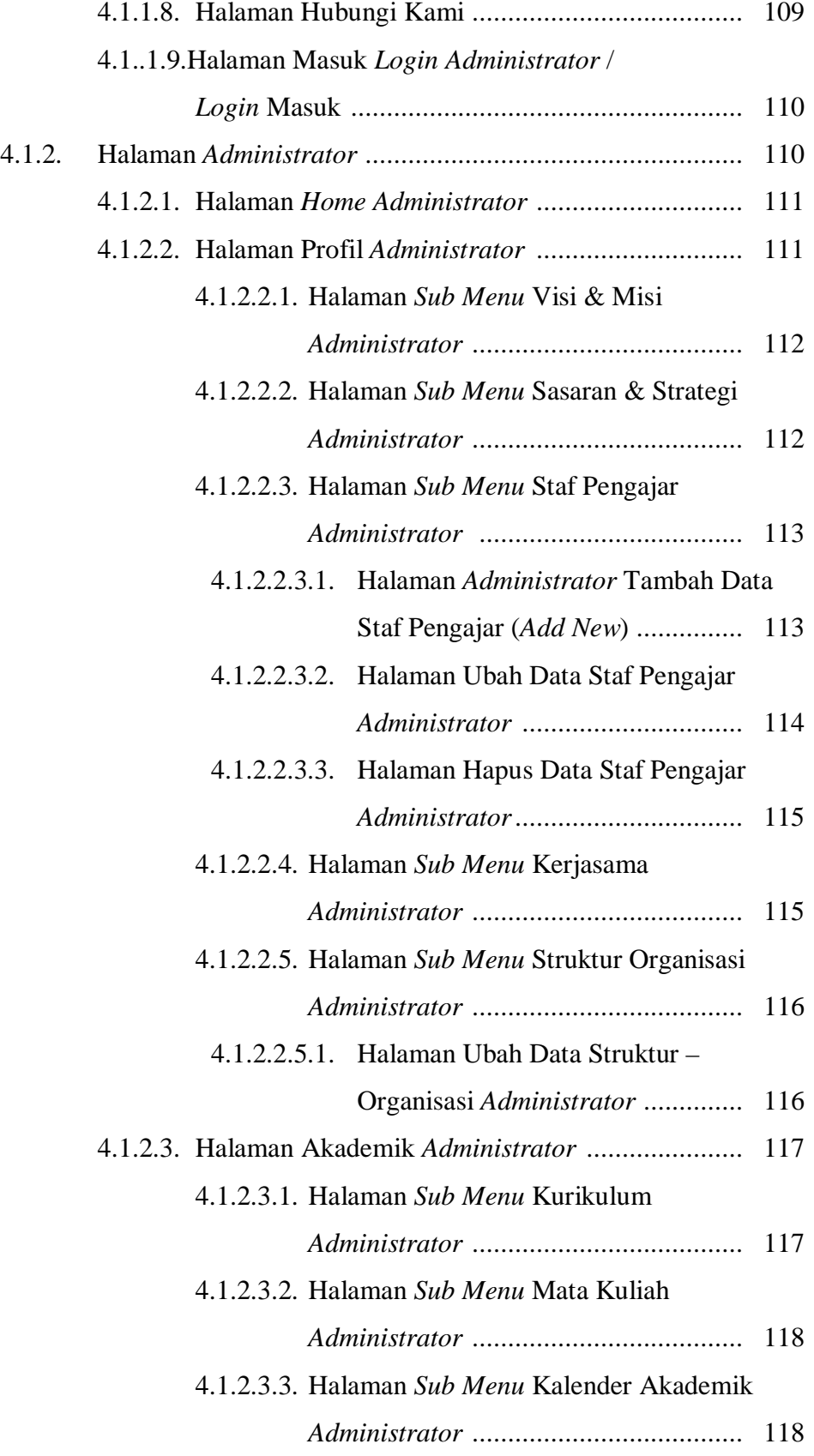

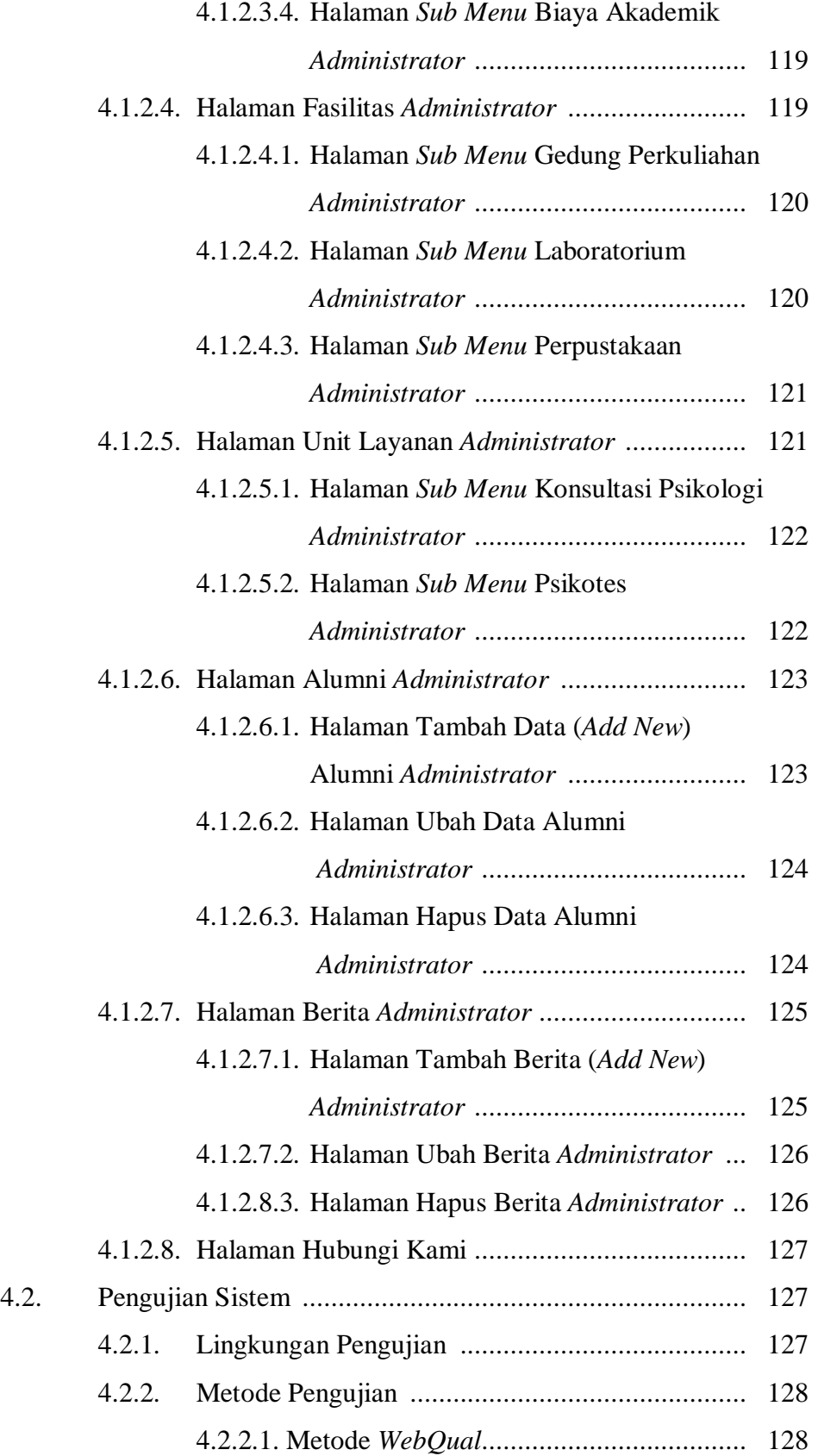

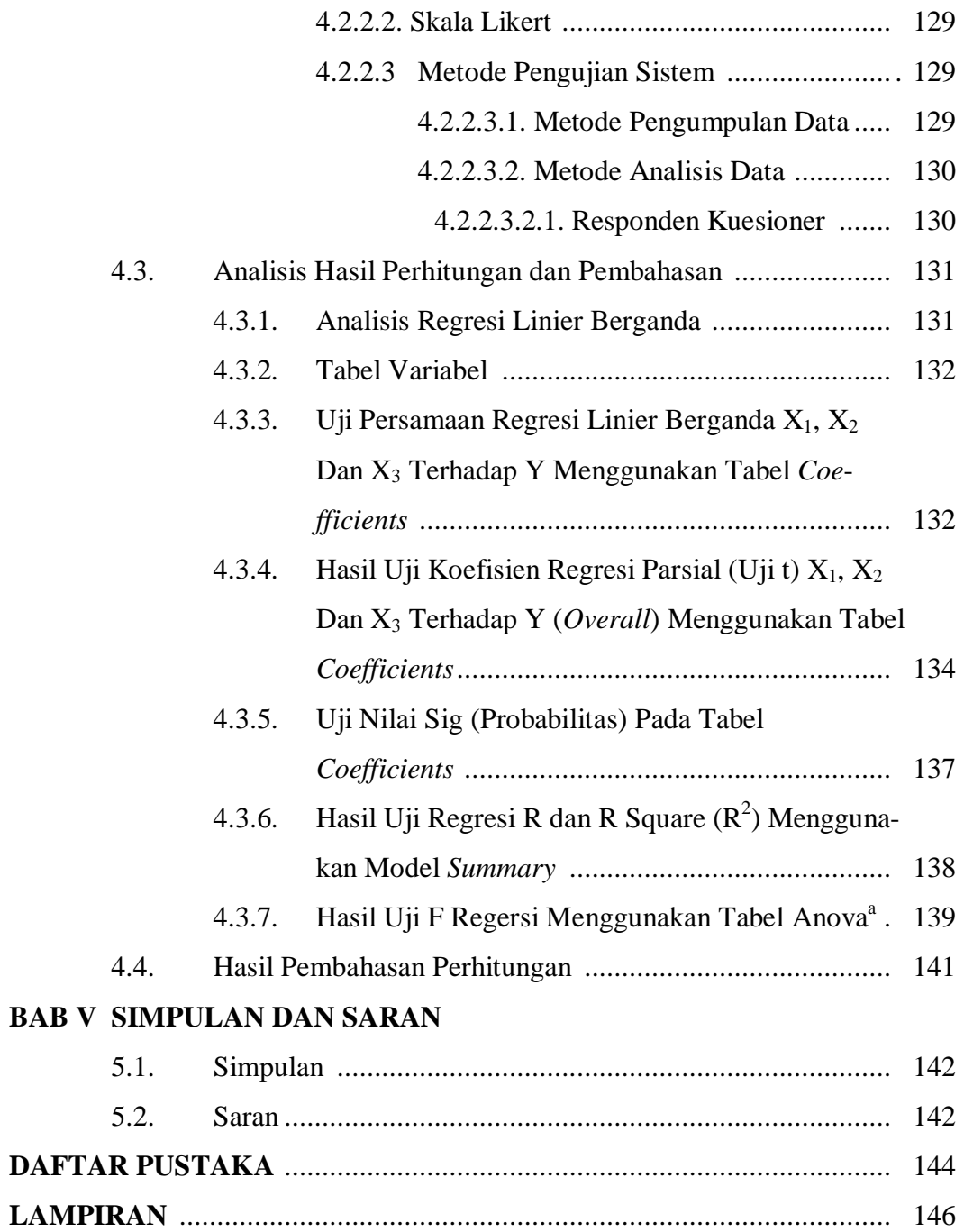

# **DAFTAR GAMBAR**

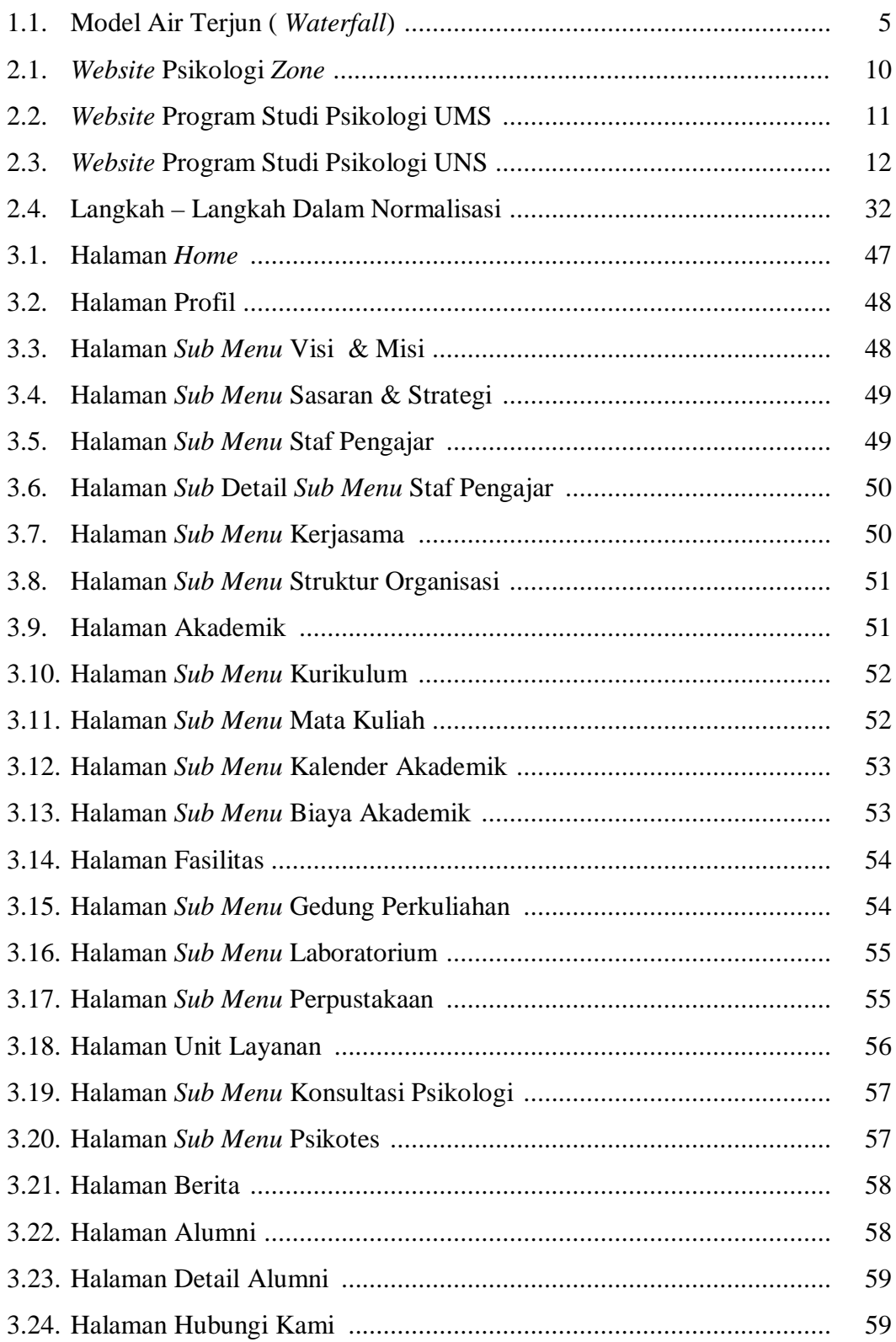

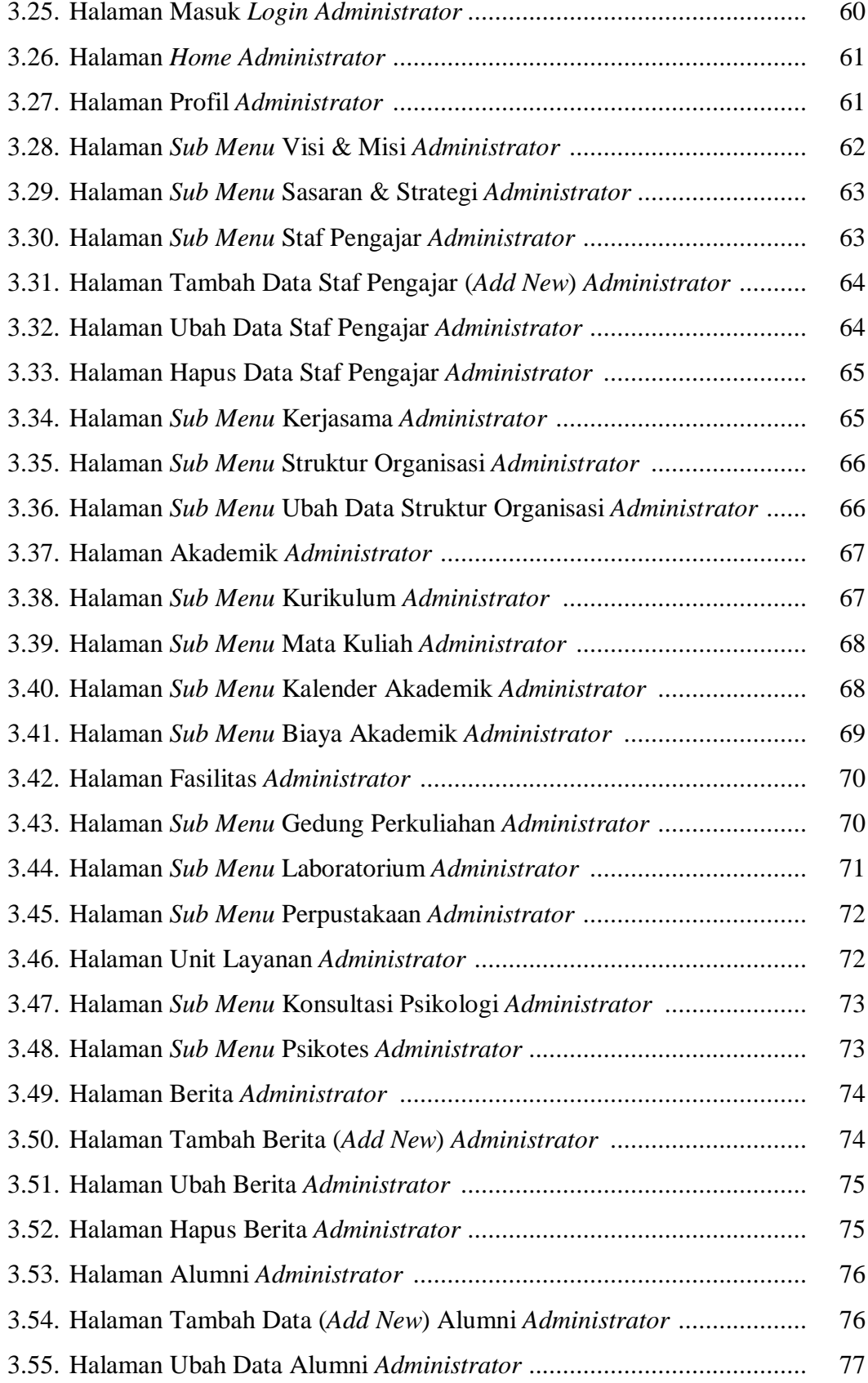

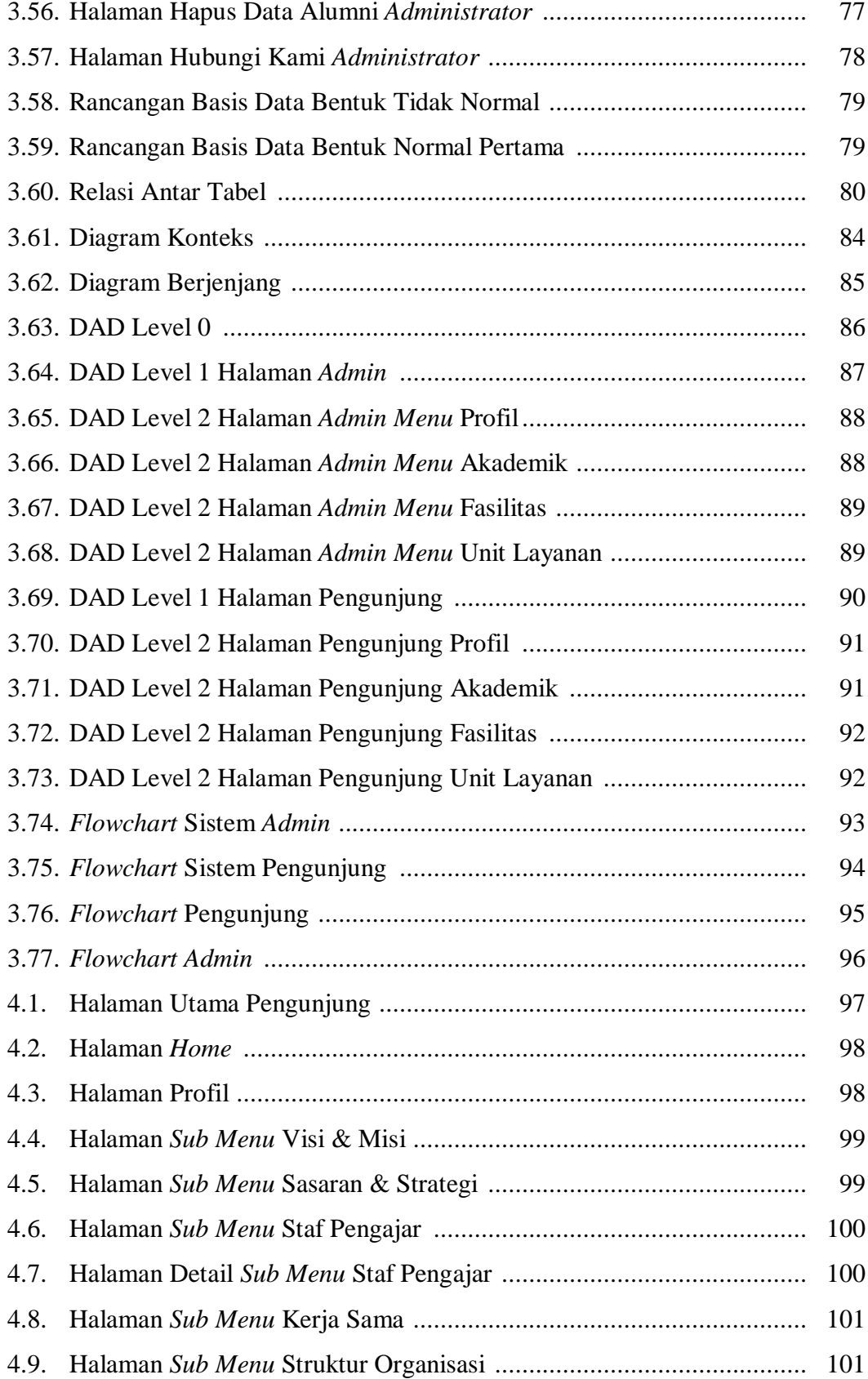

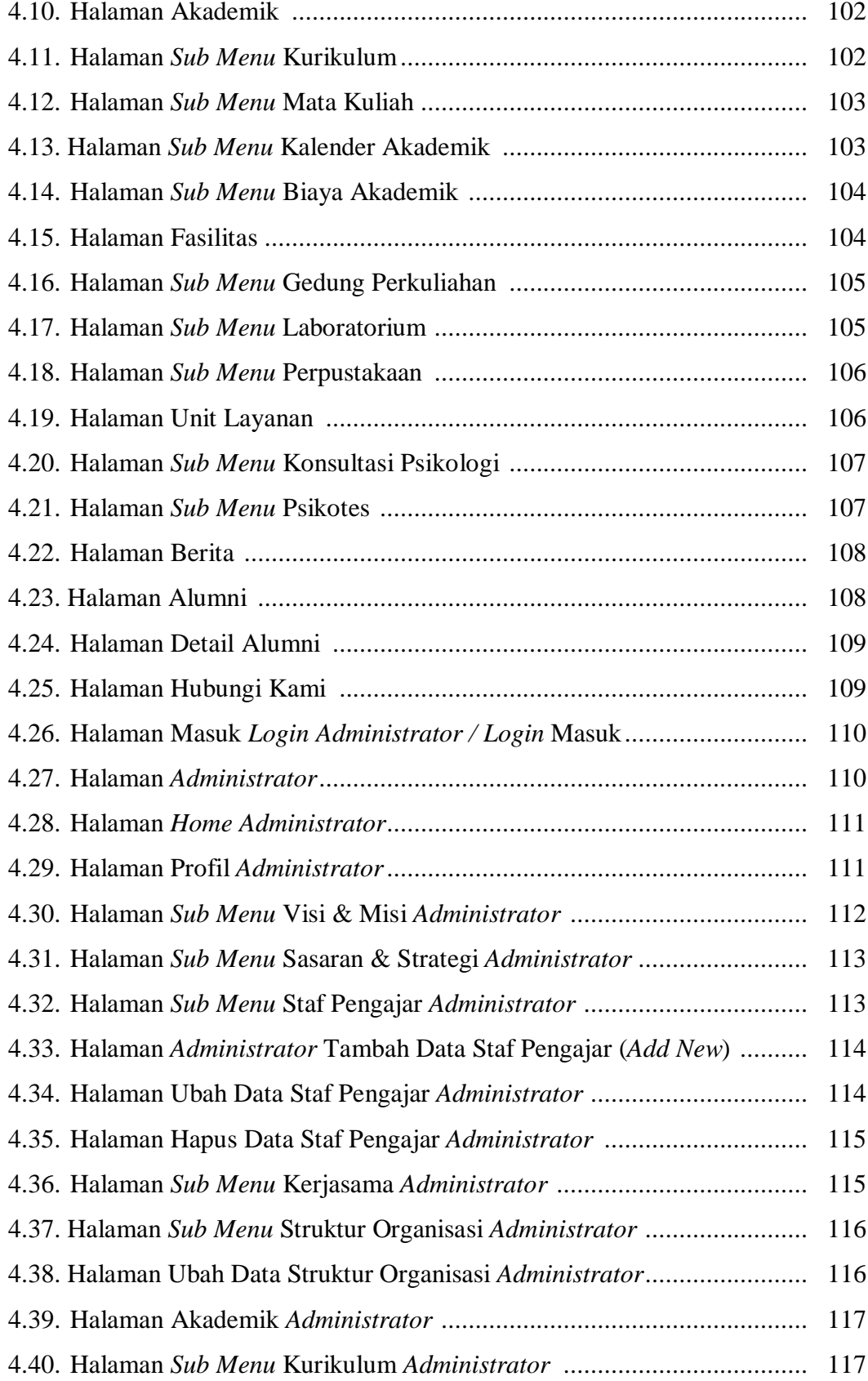

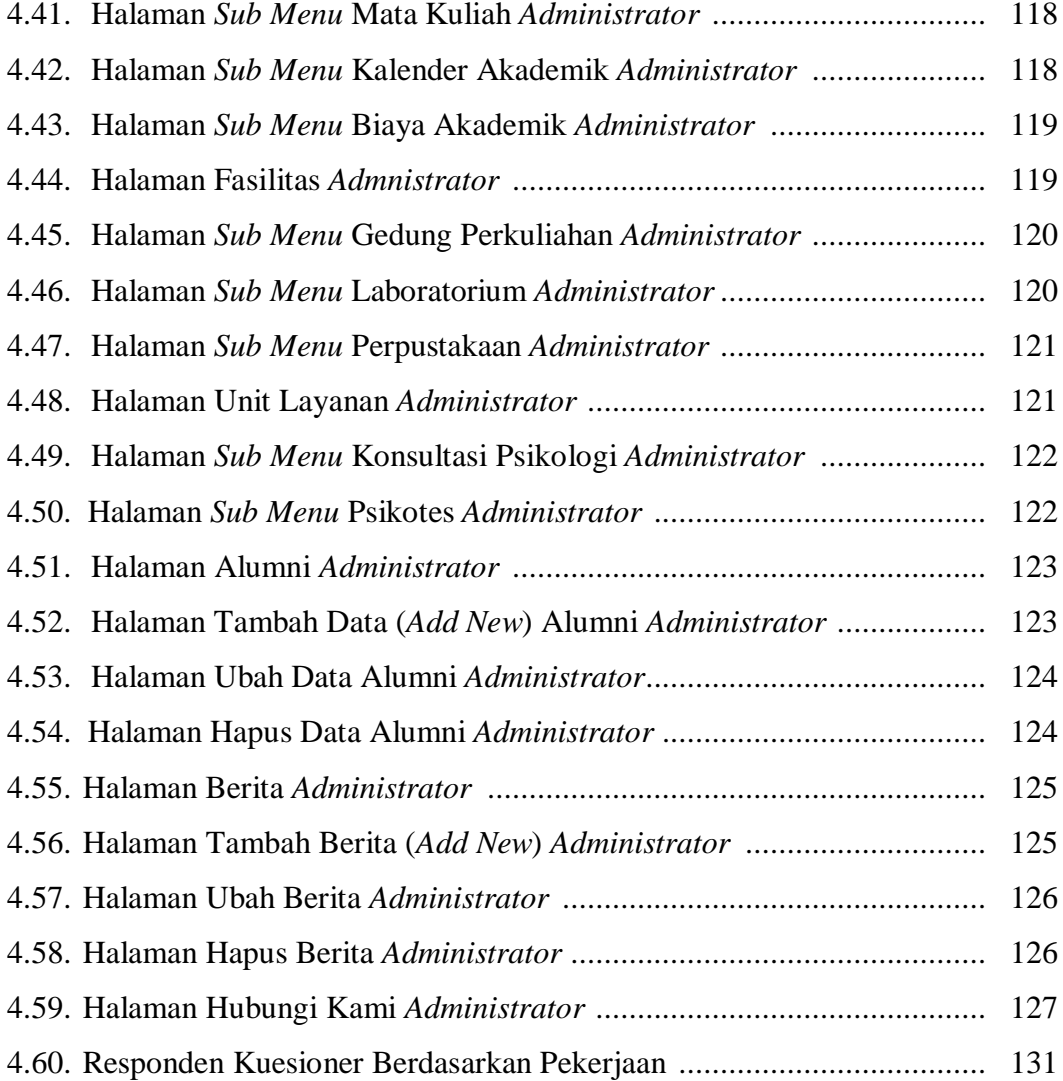

## **DAFTAR TABEL**

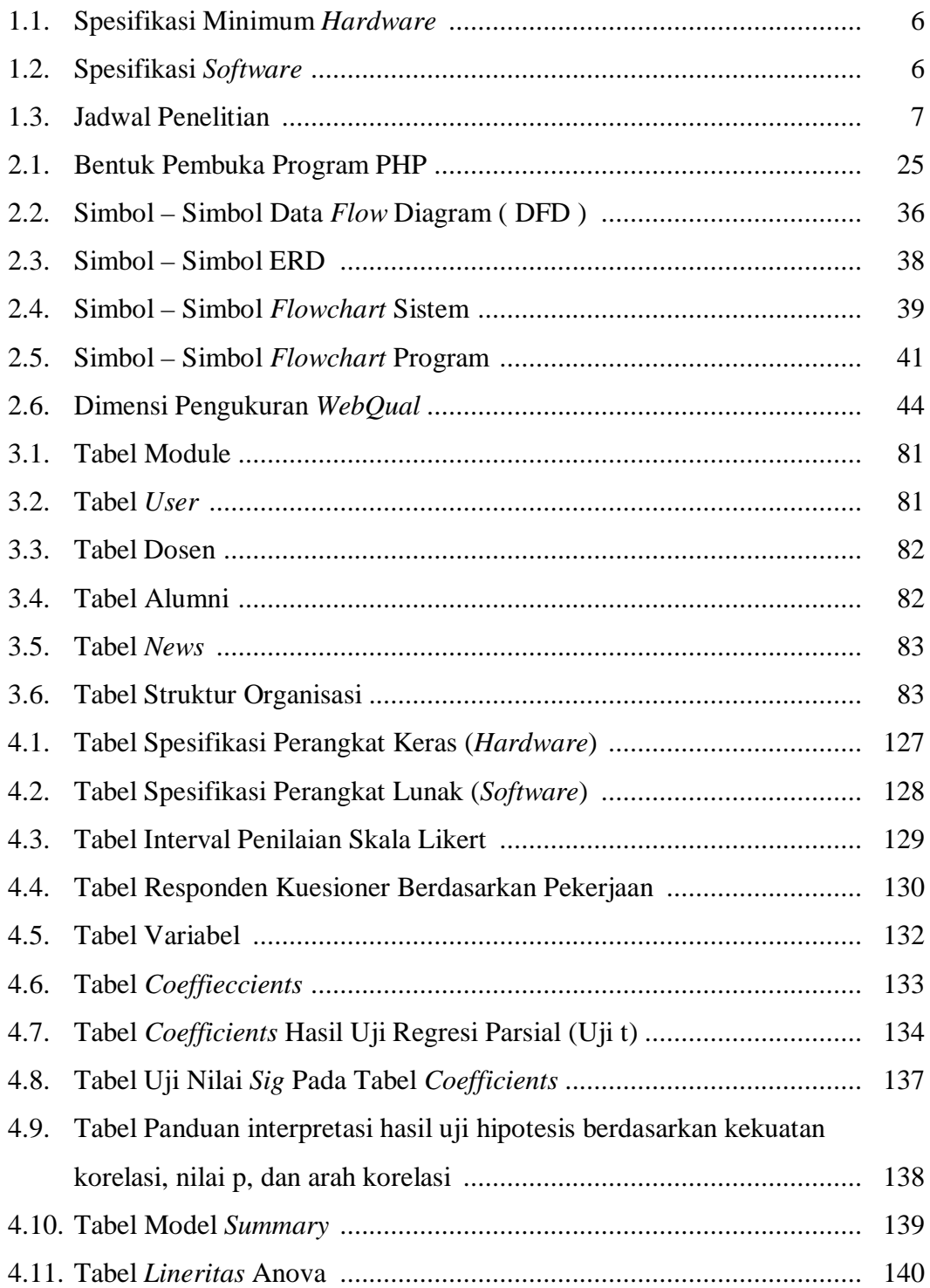